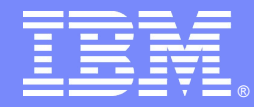

IBM Software Group

# 12335: Enterprise PL/I 4.3 Highlights

February 2013

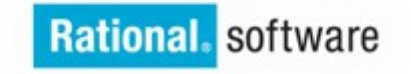

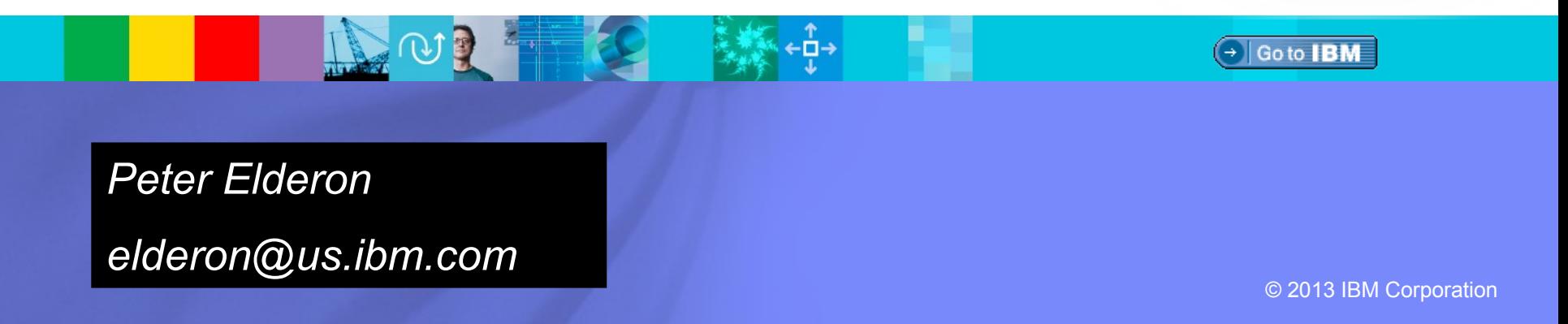

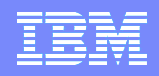

# Enterprise 4.3

- **Performance**
- middleware support

**usability** 

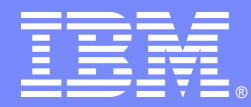

IBM Software Group

## performance

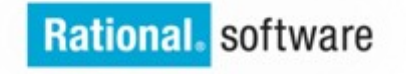

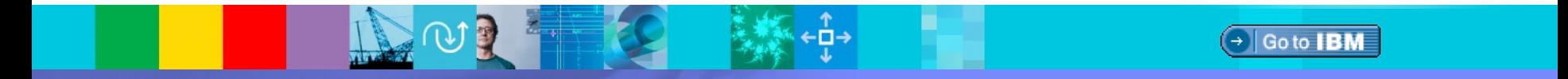

© 2013 IBM Corporation

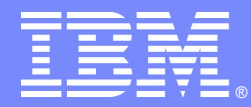

IBM Software Group

# zEnterprise EC12 exploitation

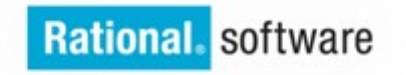

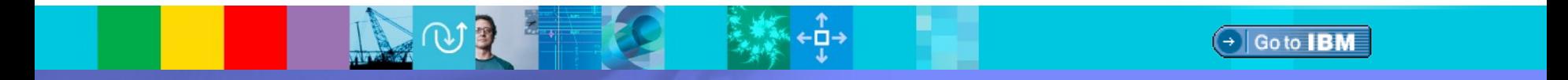

© 2013 IBM Corporation

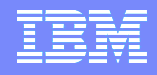

## EC12

- **The new zEnterprise EC12 hardware was introduced in August**
- **Enterprise PL/I 4.3 provides immediate and significant exploitation of the new hardware under the ARCH(10) option**
- **Specifying ARCH(10) will cause your code to be tuned for the EC12**

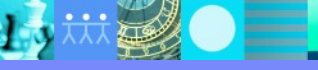

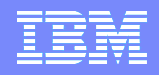

## Decimal-Floating-Point Zoned-Conversion Facility

- **This facility adds a new set of instructions for converting between decimalfloating-point (DFP) and zoned decimal**
- **Few customers are currently using DFP**
- **So the usefulness of these new instructions might seem limited**
- **But the compiler can exploit these for you even in programs that use no floating-point data!**
- **But first a little review:**

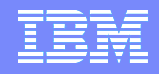

#### Terminology review: zoned decimal

- **Zoned decimal data consists of bytes where the leftmost 4 bits are called the zone bits and the rightmost 4 bits are the decimal or numeric bits.**
- **Most commonly, these are the byte values representing the numbers 0-9**
- **Zoned decimal data is suitable for input, editing, and output of numeric data in human-readable form**
- **There are no arithmetic instructions that operate directly on zoned decimal**
- **Zoned decimal is represented in PL/I by the PICTURE data type**

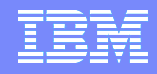

## Terminology review: floating-point

- **A finite floating-point number has three components: a sign bit, an exponent, and a significand.**
- **Its unsigned value is the product of the significand and a radix (or base) value raised to the power of the exponent**
- **It can be used to represent data such as Avogadro's number (6.022E23)**
- **Floating-point numbers are very useful in scientific calculations**

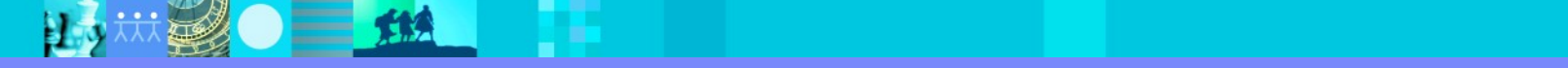

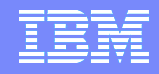

## Terminology review: floating-point

- **For many years, IBM mainframes supported floating-point data only with a radix of 16, and such data is called hexadecimal-floating-point**
- **The first IEEE standard for floating-point data used a radix of 2, and such data is called binary-floating-point. IBM mainframes have supported this representation for over 10 years**
- **Both binary- and hexadecimal-floating-point can lead to problems when used to represent decimal data (for example, both represent the value onetenth as an approximation)**
- **Decimal-floating-point (DFP) uses a radix of 10 is part of the latest IEEE standard and avoids these problems**

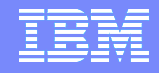

## Terminology review: floating-point

- **Floating-point data is represented in PL/I by the FLOAT data type**
- **Depending on the BINARY/DECIMAL attribute and the settings of the DFT and FLOAT compiler options, data with any of the 3 radices may be represented in PL/I:**

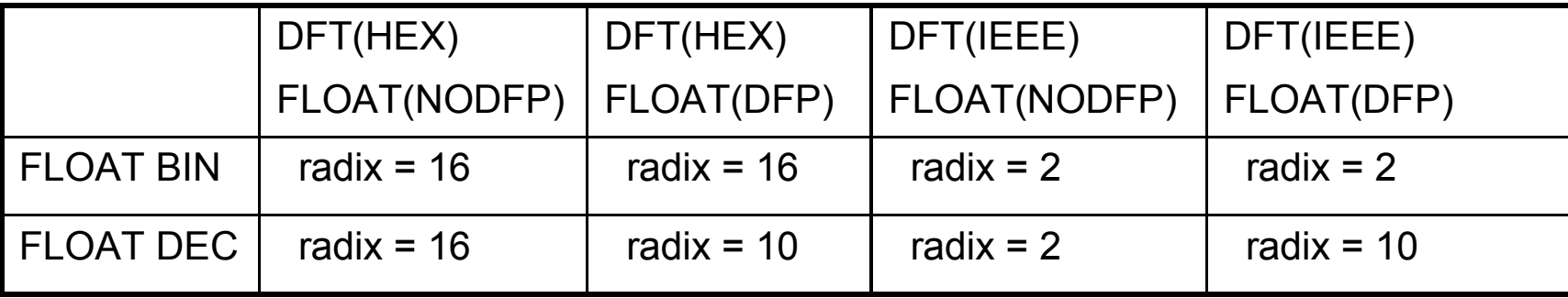

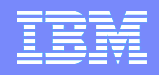

## Decimal-Floating-Point Zoned-Conversion Facility

- **There are no instructions that perform arithmetic on zoned decimal or that support converting zoned decimal to binary integer**
- **But for many years there have been instructions to convert from zoned decimal to packed decimal (for which there are nice arithmetic and conversion instructions)**
- **And there are instructions to convert back from packed to zoned**
- **But: some of these instructions are slow**
- **Also: packed data cannot be held in registers, and that hinders optimization**

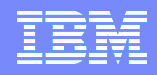

## Decimal-Floating-Point Zoned-Conversion Facility

- **This new facility in the zEnterprise EC12 hardware adds instructions to convert from zoned decimal to DFP (and back)**
- **And there are already arithmetic instructions that operate on DFP as well as instructions to convert between DFP and binary integer**
- **Also: DFP data can be held in registers, and that helps optimization**
- **These new instructions will clearly help in programs that use PICTURE and DFP data**

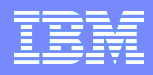

### Example: Picture to Decimal-Floating-Point

**So, for example, when given this code to convert PICTURE to DFP**

```
*process float(dfp);
```

```
 pic2dfp: proc( ein, aus ) options(nodescriptor);
```

```
 dcl ein(0:100_000) pic'(9)9' connected;
dcl aus(0:hbound(ein)) float dec(16) connected;
dcl jx fixed bin(31);
```

```
do jx = 1bound(ein) to hbound(ein);
 aus(jx) = ein(jx); end;
```
end;

i.

 $\equiv$  12

ī

 $H_{\rm D}$ 

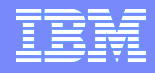

#### Example: Picture to Decimal-Floating-Point

#### **Under ARCH(9), the heart of the loop consists of these 17 instructions**

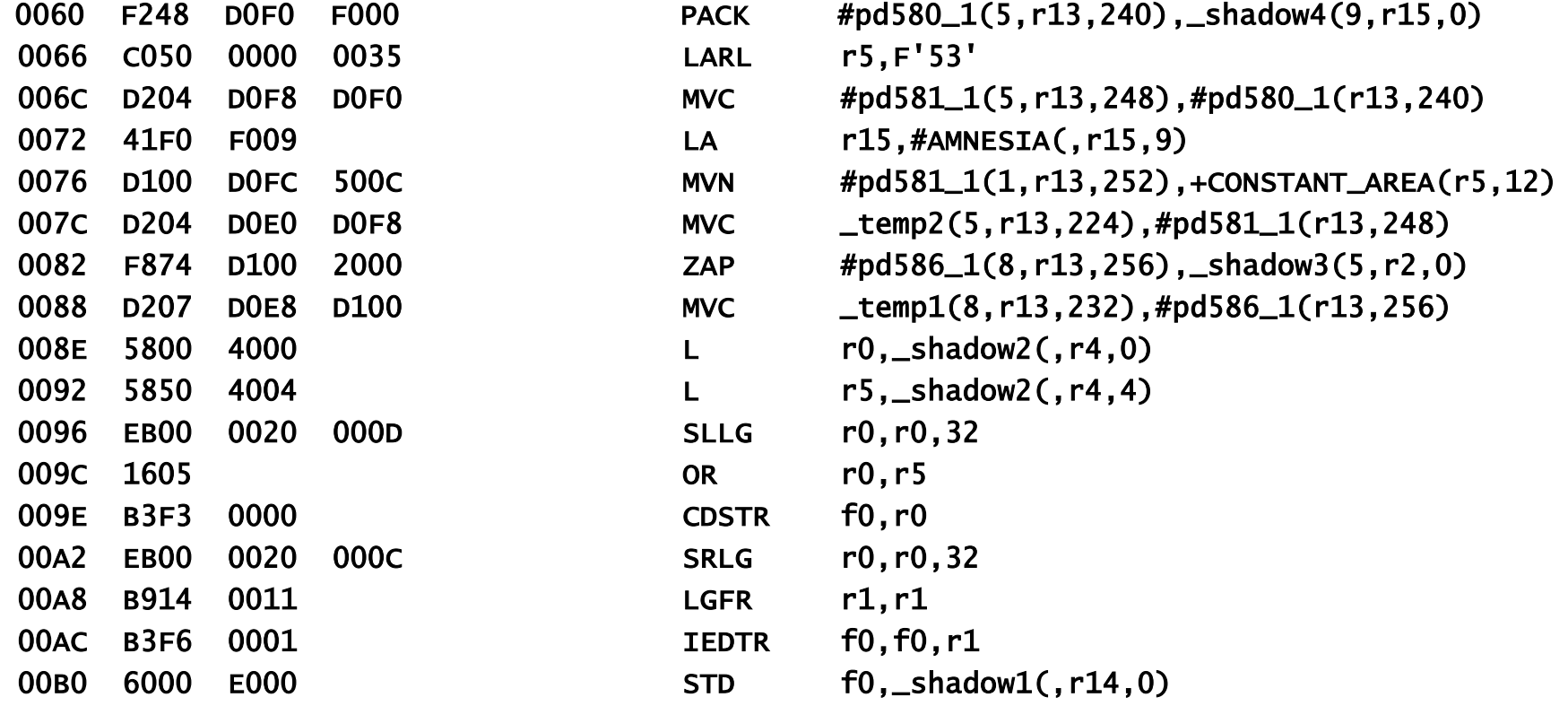

 $=$  114

H.

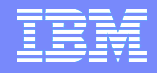

#### Example: Picture to Decimal-Floating-Point

 **While under ARCH(10), it consists of just these 8 instructions – and the loop runs more than 4 times faster**

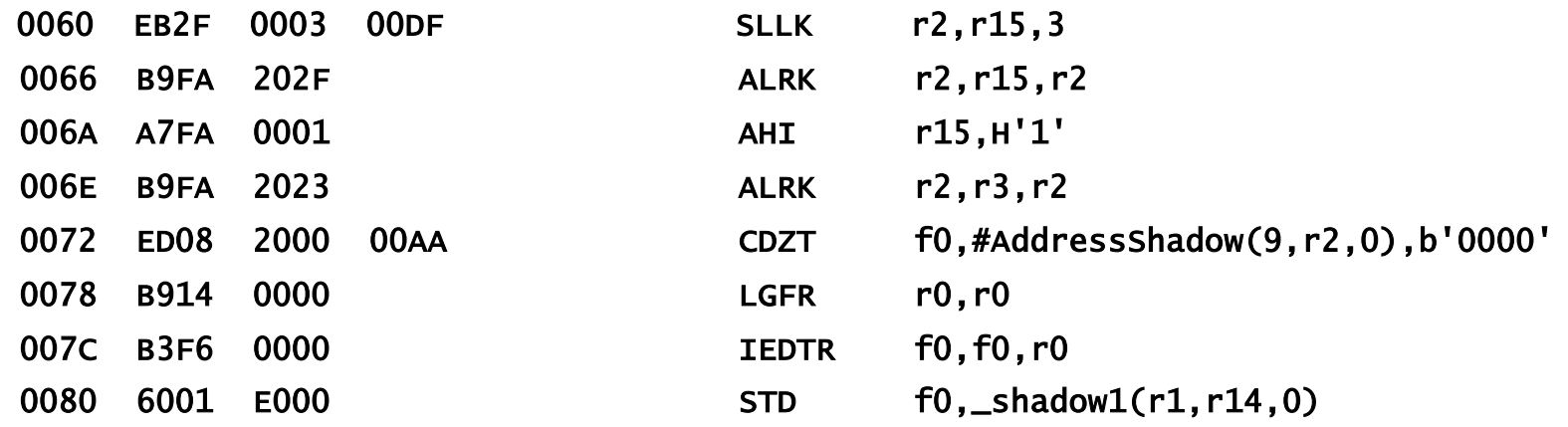

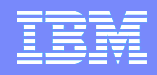

## Decimal-Floating-Point Zoned-Conversion Facility

- **But, more importantly, the Enterprise PL/I 4.3 compiler exploits this new facility in the zEnterprise EC12 hardware to help programs that don't even use DFP !**
- **For programs that convert PICTURE to FIXED BIN (or the reverse) the compiler has traditionally used packed decimal as an intermediary.**
- **Now it can use DFP instead, and in many cases this is faster**

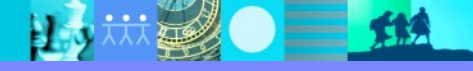

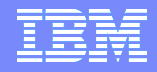

#### Example: Picture to Fixed Bin(31)

**So, for example, when given this code to convert PICTURE to FIXED BIN**

pic2int: proc( ein, aus ) options(nodescriptor);

```
 dcl ein(0:100_000) pic'(9)9' connected;
dcl aus(0:hbound(ein)) fixed bin(31) connected;
dcl jx fixed bin(31);
```

```
do jx = 1bound(ein) to hbound(ein);
 aus(jx) = ein(jx); end;
```
end;

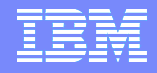

#### Example: Picture to Fixed Bin(31)

 $=$  12

#### **Under ARCH(9), the heart of the loop consists of these 8 instructions**

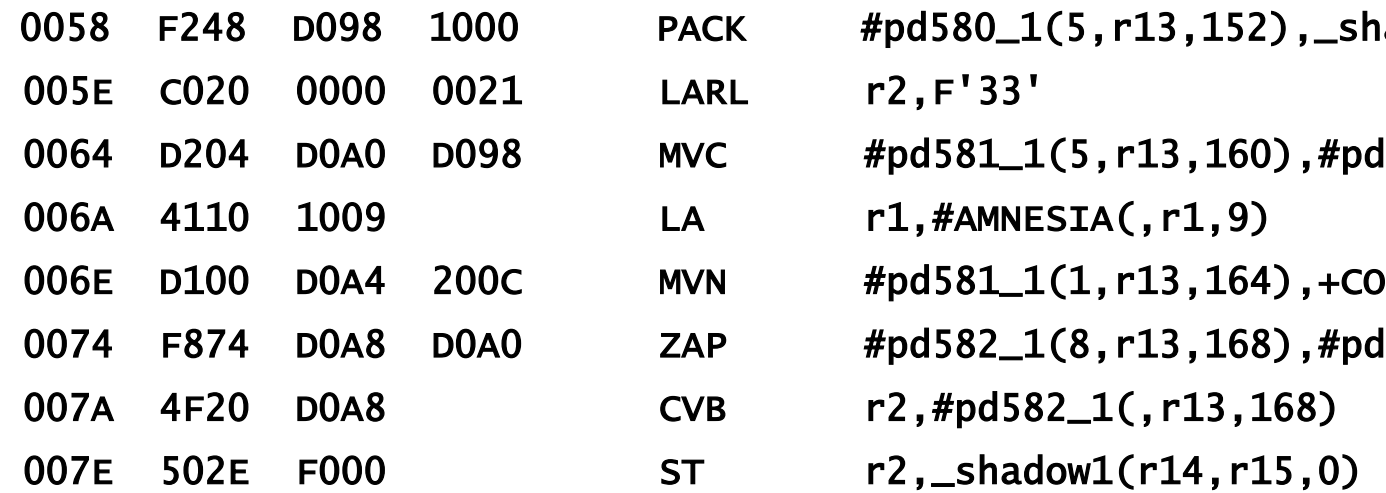

 $H_{\nu}$ 

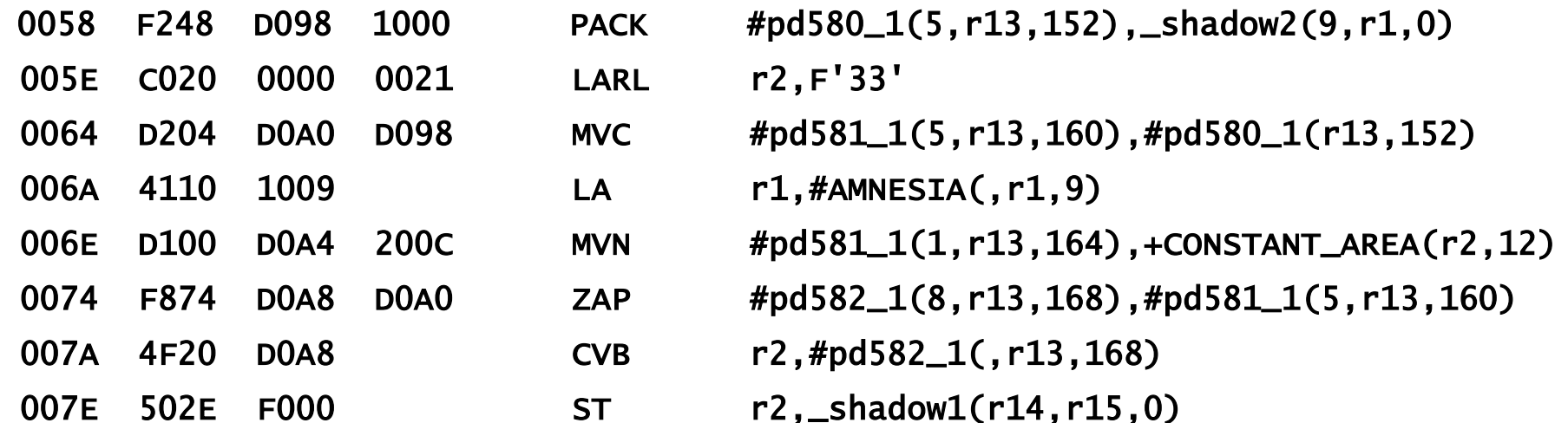

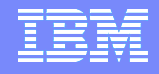

#### Example: Picture to Fixed Bin(31)

 **While under ARCH(10), it consists of 9 instructions and uses DFP in several of them – but since only the ST and the new CDZT refer to storage, the loop runs more than 66% faster**

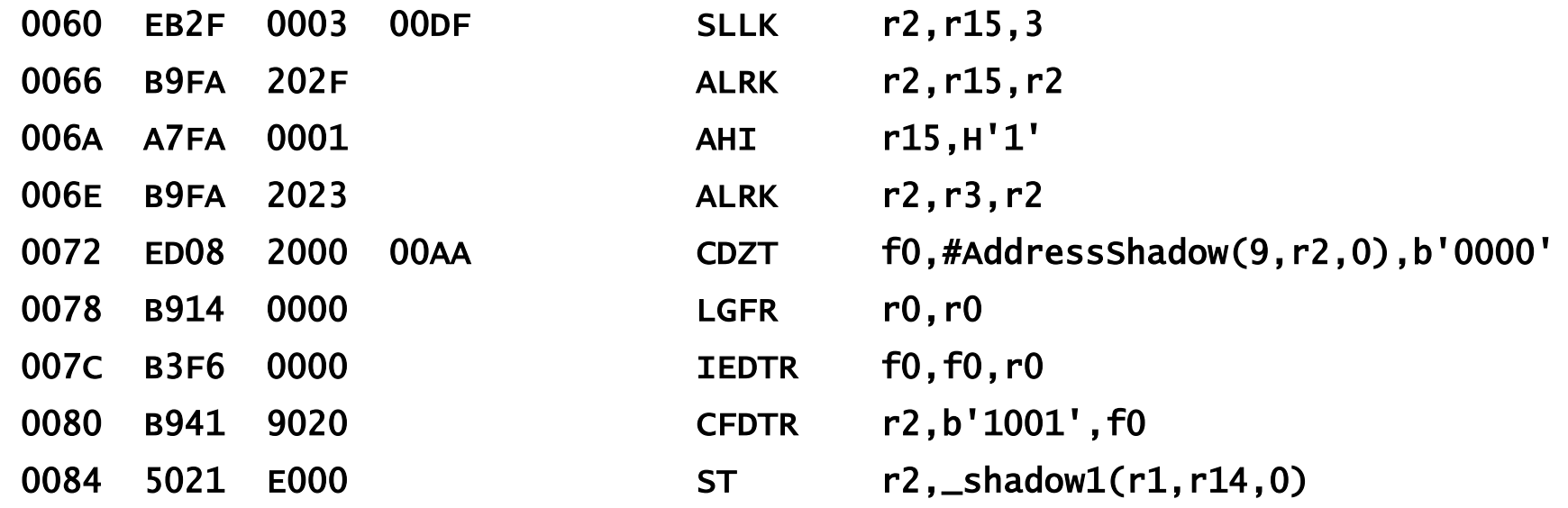

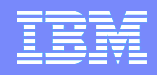

### Decimal-Floating-Point Zoned-Conversion Facility

- **In converting PICTURE to FIXED BIN, the compiler uses the new CDZT instruction that converts zoned-decimal to DFP**
- **In converting from FIXED BIN(31) to PICTURE, the compiler could use the new instruction CZDT that does the reverse**
- **However, our tests showed that this set of instructions performed slightly worse than the old set**
- **This is another example of the strength of the compiler: it will exploit new instructions exactly when they help you - and as another example of this, consider conversions of UNSIGNED FIXED BIN(32) to PICTURE**

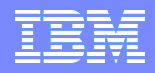

## Example: Unsigned Fixed Bin(32) to Picture

**So, when given this code to convert UNSIGNED FIXED BIN to PICTURE**

uint2pic: proc( ein, aus ) options(nodescriptor);

```
 dcl ein(0:100_000) unsigned fixed bin(32) connected;
dcl aus(0:hbound(ein)) pic'(10)9' connected;
dcl jx fixed bin(31);
```

```
do jx = 1bound(ein) to hbound(ein);
 aus(jx) = ein(jx); end;
```
end;

 $=$  12

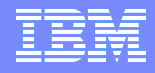

#### Example: Unsigned Fixed Bin(32) to Picture

#### **Under ARCH(9), the heart of the loop consists of these 10 instructions**

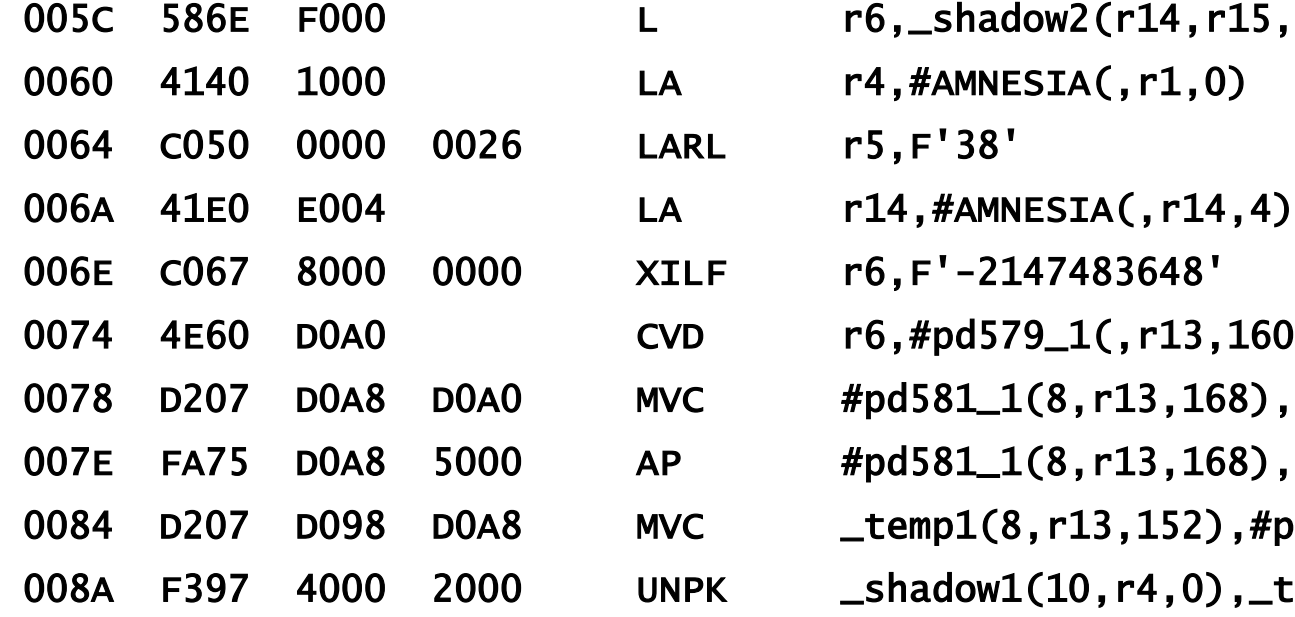

**N**<sub>3</sub>

l.

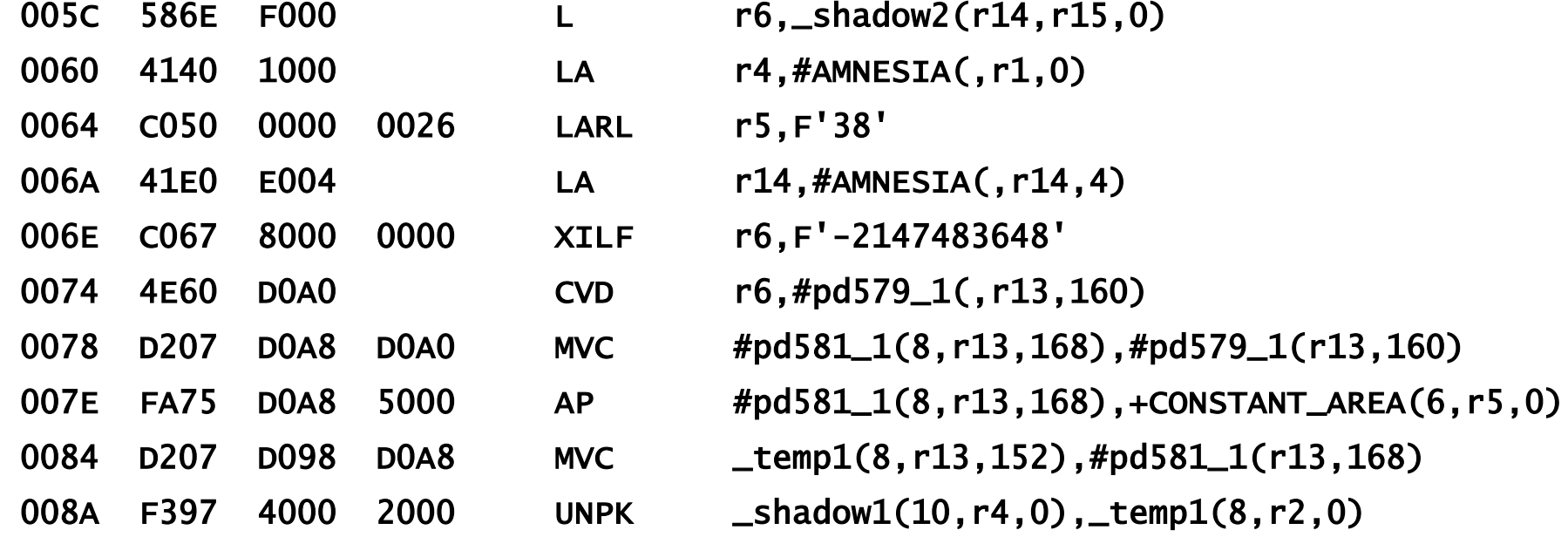

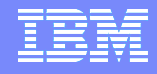

#### Example: Unsigned Fixed Bin(32) to Picture

 **While under ARCH(10), it consists of only 8 instructions (but uses DFP in several of them), and combined with the facts that only the L and the new CZDT refer to storage and that packed decimal is avoided, the loop runs more than 2 times faster**

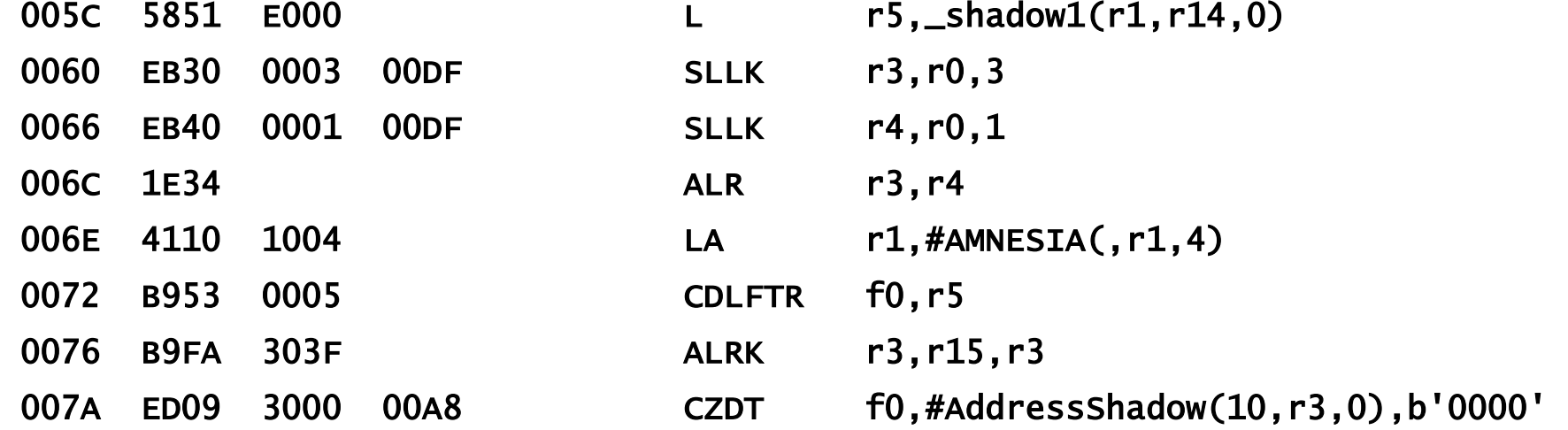

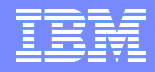

## Example: Fixed Bin(63) to Picture

**Or, when given this code to convert FIXED BIN(63) to PICTURE**

quad2pic: proc( ein, aus ) options(nodescriptor);

```
 dcl ein(0:100_000) fixed bin(63) connected;
dcl aus(0:hbound(ein)) pic'(18)9' connected;
dcl jx fixed bin(31);
```

```
do jx = 1bound(ein) to hbound(ein);
 aus(jx) = ein(jx); end;
```
end;

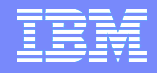

### Example: Fixed Bin(63) to Picture

 $=$  12

 $H_{\nu}$ 

#### **Under ARCH(9), the heart of the loop consists of these 9 instructions**

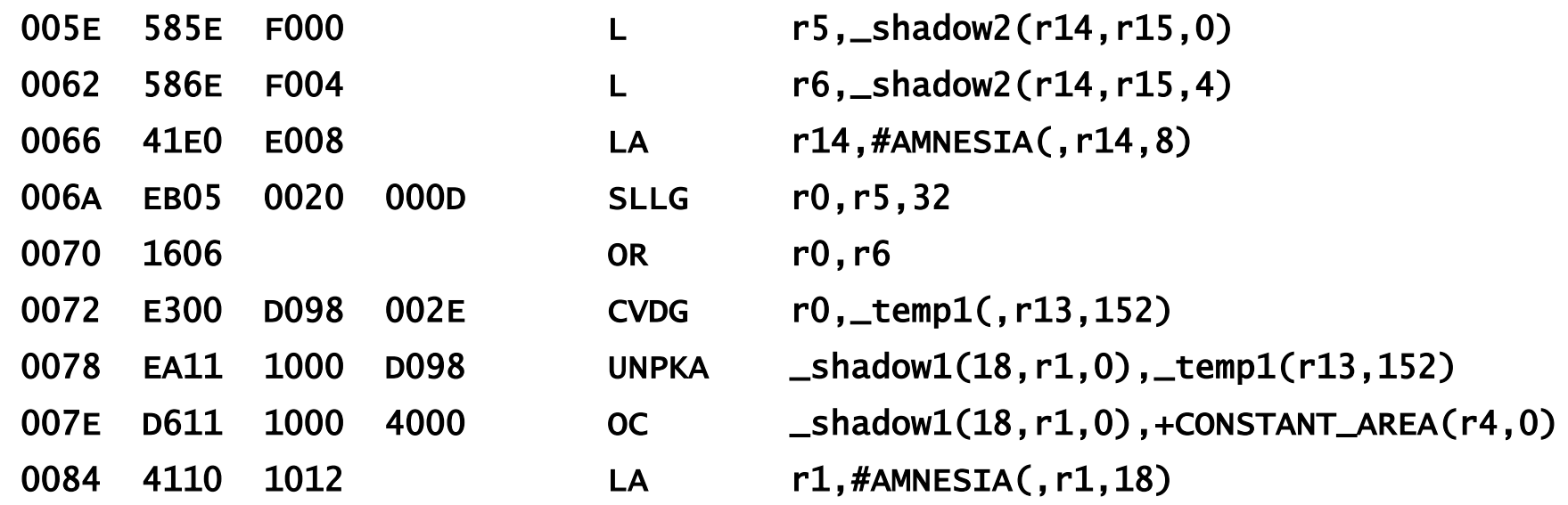

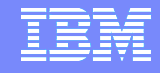

#### Example: Fixed Bin(63) to Picture

 **While under ARCH(10), it consists of 13 instructions (and uses DFP in several of them), but since only the L and the new CZXT refer to storage and since there are no packed decimal references, the loop runs more than 2.5 times faster**

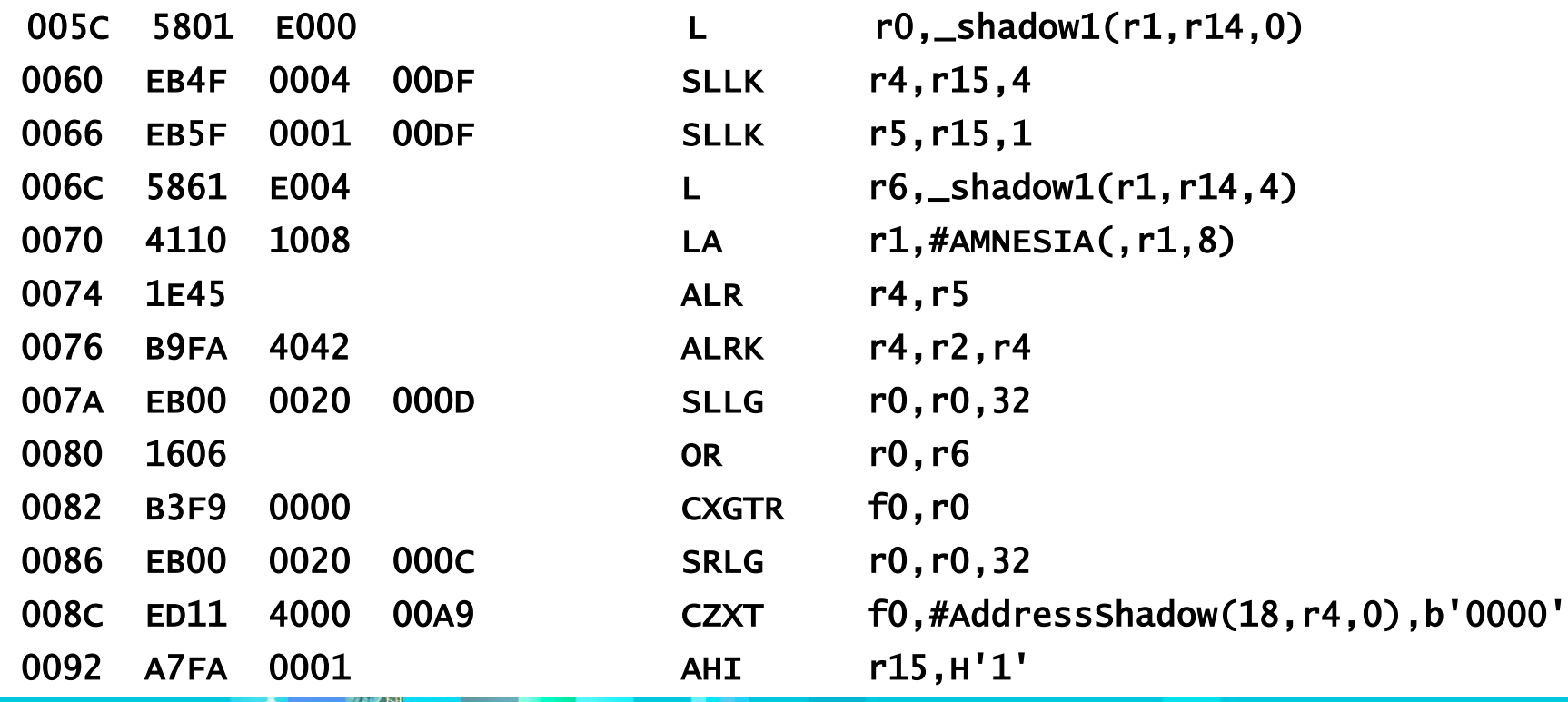

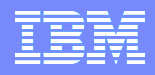

# Decimal-Floating-Point Zoned-Conversion Facility

- **To summarize some of the lessons from these examples:**
	- **A longer set of instructions may be faster than a shorter set**
	- **Reducing storage references helps performance**
	- **Eliminating packed decimal instructions can help performance**
	- **Using decimal-floating-point may improve your code's performance even in program's that have no floating-point data**
	- **The 4.3 PL/I compiler knows when these new ARCH(10) instructions will help and will exploit them appropriately for you**

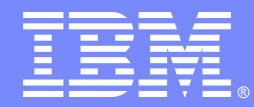

IBM Software Group

# Other performance enhancements

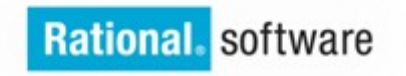

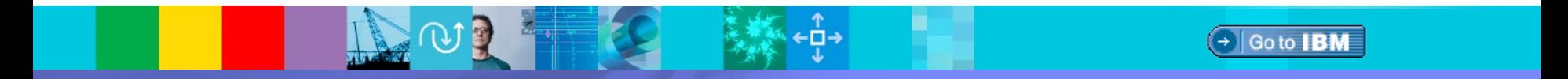

© 2013 IBM Corporation

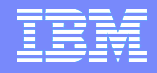

## VERIFY and SEARCH improved

- **When the second argument to VERIFY and SEARCH is a single character, then the code for them will now be inlined**
- **Previously this was done only when they had 2 arguments, but not 3**
- **This makes it easy to write well-performing code that parses a blankdelimited string**
- **For example, this code will now perform much better than previously when both the VERIFY and SEARCH functions were done by library calls**

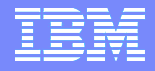

#### VERIFY and SEARCH improved

```
argcount = 0; kx = 1;
findArgs:
do loop;
 argcount += 1;jx = verify(x, ' ', kx); /* find next non-blank */
 if jx = 0 then do;
   argvals(argcount) = substr(x,kx); leave findArgs;
  end;
 kx = search(x, ' ', jx); /* find blank after that */if kx = 0 then do;
   argvals(argcount) = substr(x,jx); leave findArgs;
  end; else
   argvals(argcount) = substr(x,jx,kx-jx); end;
```
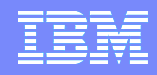

### More conversions from BIT to CHAR inlined

- **The compiler now handles more conversions of BIT to CHAR by generating inline code (rather than a call to a library routine)**
- **In particular, if the BIT source has length 8 or less and a known offset, then the conversion will be inlined**
- **Previously this was done only if it had length 1 and a known offset**
- **Of particular importance here is that now BIT(8) to CHAR will be inlined**

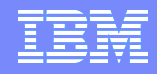

#### More conversions of BIT to WCHAR inlined

- **The compiler now also handles more conversions of BIT to WIDECHAR by generating inline code (rather than a call to a library routine)**
- **In particular, if the BIT source has length 8 or less and a known offset, then the conversion will be inlined**
- **Previously no conversions of BIT to WIDECHAR were inlined**

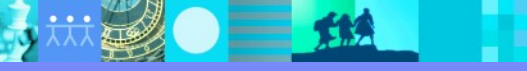

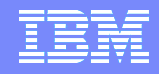

## Faster code for TRIM of FIXED DEC

- **The TRIM function is very useful in preparing numbers to be inserted into strings and messages**
- **To make it more useful, the code generated for TRIM of FIXED DECIMAL has been improved so that it performs better**

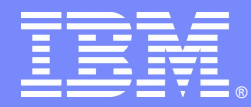

IBM Software Group

# Middleware improvements

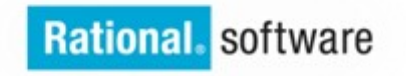

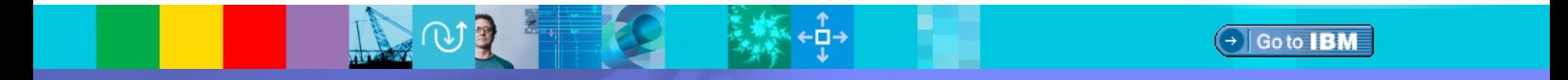

© 2013 IBM Corporation

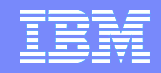

# SQL ONEPASS

- **The SQL preprocessor now supports the ONEPASS option**
- **As was true in previous releases, this option requires that host variables be declared before they are used**
- **It has no effect on the number of times the preprocessor reads the source it always reads it only once**
- **And no effect on the performance of the preprocessor**

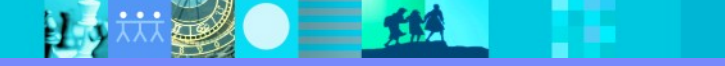

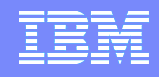

# SQL statement display

- **When EXEC SQL statements are shown in the listing, they will now reflect their original source formatting (rather than just the tokenized form of the statement)**
- **This preserves comments and makes them easier to read**
- **This change was also made to the 4.2 preprocessor via PTF**

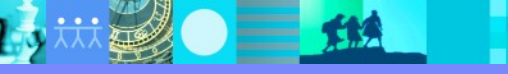
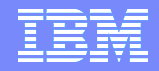

#### SQL and restricted expressions

- **The SQL preprocessor will now honor the use of some restricted expressions in host variable declarations to define the bounds of an array or the length of a string**
- **But the restricted expression must contain only**
	- **Integers (either literals or previously declared FIXED BIN VALUEs)**
	- **One of the built-in functions INDICATORS, HBOUND, LENGTH, and MAXLENGTH**
	- **An add or subtract operator applied to such an expression**
	- **A multiply operator applied to such an expression**
	- **A prefix operator applied to such an expression**
- **So, in this example, B could now be used as a host variable**
	- **Dcl A char(20), B char(2\*(length(A)+3);**

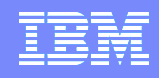

# SQL and LIKE

- **The SQL preprocessor will now recognize host variables that are part of structures declared with the LIKE attribute**
- **The preprocessor will handle LIKE in exactly the same way as the compiler and with exactly the same restrictions**

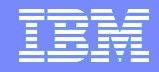

#### SQL and DEPRECATE

- **The SQL preprocessor now has its own DEPRECATE option**
- **It currently supports only a STMT suboption with only these suboptions**
	- **EXPLAIN**
	- **GRANT**

**REVOKE**

- **SET\_CURRENT\_SQLID**
- **So specifying PPSQL( DEPRECATE( STMT( GRANT, REVOKE ))) would cause any compilation of a SQL program using EXEC SQL GRANT or EXEC SQL REVOKE to end with some E-level messages**

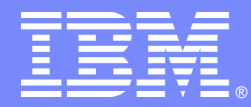

IBM Software Group

#### Increased Usability

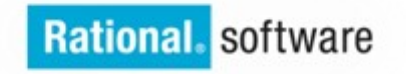

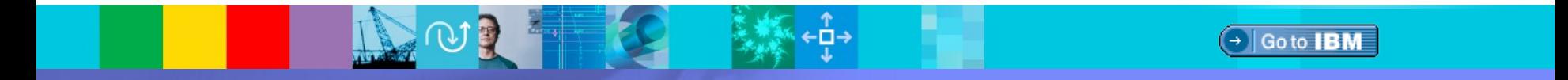

© 2013 IBM Corporation

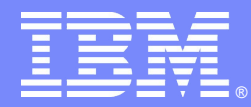

IBM Software Group

### Enhanced UTF-8 support

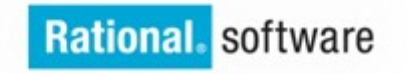

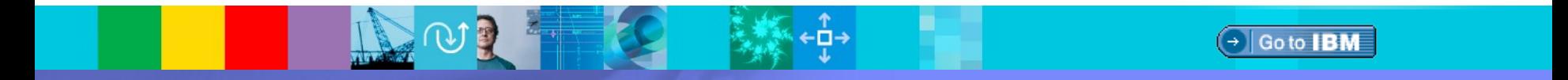

© 2013 IBM Corporation

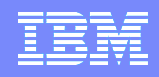

#### New UTF-8 functions

- **This release introduces 3 new functions in support of UTF-8 :**
	- **UTF8**
	- **UTF8TOCHAR**
	- **UTF8TOWCHAR**
- **These allow for easy conversion between CHAR and UTF-8**
- **They also provide the means to create UTF-8 literals and to initialize static variables with UTF-8 data**

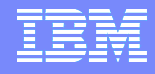

#### UTF8

- **The new UTF8 function converts its argument to its equivalent in UTF-8**
- **In UTF8( x ), x can be FIXED, FLOAT, PICTURE, BIT, CHAR, or WCHAR**
- **If x is WCHAR, x is converted to UTF-8 under the assumption that x holds UTF-16 (if not, the generated code will raise the ERROR condition)**
- **Otherwise, the CODEPAGE option specifies the source codepage of x**

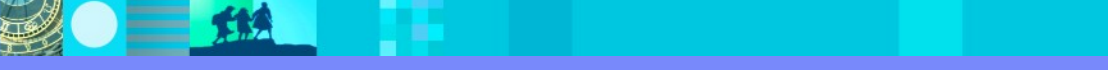

#### UTF8

- **So UTF8('91') is a 2-byte character literal holding '3931'x whether the source is compiled with DFT( EBCDIC ) or DFT( ASCII )**
- **And this built-in allows you to create STATIC variables such as**

```
 declare months(12) char(10) varying static
                    init(
                         uft8('Januar'),
                         utf8('Februar'),
                         utf8('März'),
…
```
utf8('Dezember') );

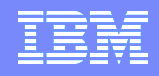

# UTF8TOCHAR

- **The new UTF8TOCHAR function converts a CHARACTER expression from UTF-8 to CHARACTER**
- **The CODEPAGE option specifies the target code page**
- **In UTF8TOCHAR( x ), x must have CHARACTER type**
- **If x holds invalid UTF-8, the generated code will raise the ERROR condition**

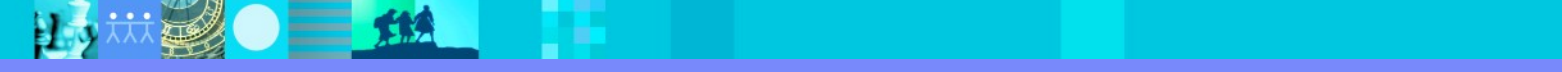

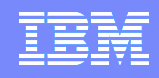

# UTF8TOWCHAR

- **The new UTF8TOWCHAR function converts UTF-8 to UTF-16**
- **In UTF8TOWCHAR( x ), x must have CHARACTER type**
- **If x holds invalid UTF-8, the generated code will raise the ERROR condition**

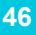

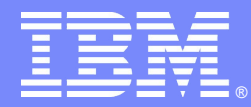

IBM Software Group

# Language enhancements

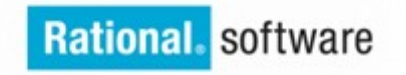

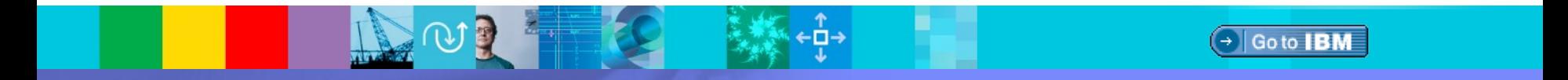

© 2013 IBM Corporation

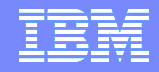

#### ALLCOMPARE built-in function

- **The new ALLCOMPARE built-in function compares 2 structures on a fieldby-field basis**
- **So given**

dcl 1 A1, 2 B fixed bin(15) init(0), 2 C fixed bin(15) init(1); dcl 1 A2, 2 B fixed dec $(03)$  init $(0)$ , 2 C fixed dec $(03)$  init $(1)$ ;

- **ALLCOMPARE( A1, A2 ) would return true ( namely '1'b )**
- **Note that COMPARE( ADDR(A1), ADDR(A2), STG(A1) ) would return false since COMPARE does a binary byte compare of storage**

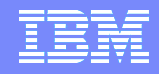

#### ALLCOMPARE built-in function

 **The ALLCOMPARE built-in function has an optional third argument that must be a char(2) constant with value 'EQ', 'LE', 'LT', 'GT', 'GE', or 'NE'** 

**So given**

 dcl 1 A1, 2 B fixed bin(15) init(0), 2 C fixed bin(15) init(1); dcl 1 A2, 2 B fixed dec(05)  $init(1)$ , 2 C fixed dec(05)  $init(2)$ ;

- **ALLCOMPARE( A1, A2 ) would return false**
- **ALLCOMPARE( A1, A2, 'LT' ) would return true**
- **If the third argument is omitted, 'EQ' is assumed**

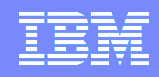

- **The new ASSERT statement resembles the assert statement in Java and the assert function in C/C++**
- **It asserts either that a condition is true or false or whether a statement is unreachable and has 3 formats**
- **ASSERT TRUE( <test-expression> ) TEXT( <display-expression> )**
- **ASSERT FALSE( <test-expression> ) TEXT( <display-expression> )**
- **ASSERT UNREACHABLE TEXT( <display-expression> )**
- **And in each format, the TEXT clause is optional**

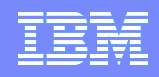

- **The ASSERT statement is very useful in making your code self-checking and in an easily understood way**
- **For example, this code**
- SELECT; WHEN( account number > 0 ); END;
- **will raise ERROR if the account\_number is bad, but the code is not very understandable – unlike this code**
- **ASSERT TRUE( account\_number > 0 )**

 **TEXT ( 'account number is not positive!');**

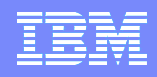

- **When an ASSERT statement fails, the generated code passes these arguments to a routine that you must supply**
	- **The packagename() value**
	- **The procname() value**
	- **The sourceline() value**
	- **The TEXT display-expression value**
- **Your routine can then use any or all of these arguments as desired for example, inside the compiler we use them as inserts into compiler messages**
- **The routine can then raise ERROR, do a GOTO, force an abend, etc**

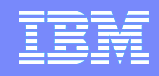

- **The IGNORE compiler option now accepts ASSERT as a suboption**
- **So, you can have ASSERT statements in your source that would be active in the development version of your application**
- **But then, by compiling with IGNORE( ASSERT ), the statements would be compiled out of your production code**

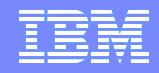

# LIKE from LIKE

- **The LIKE attribute is now permitted to specify names of structures that contain fields with the LIKE attribute**
- **BUT: only if those structures are declared first and only if the LIKE reference does not depend on the expansion of a LIKE reference**
- **So, the following declares are valid because A is declared before B and B is declared before C**

dcl 1 A, 2 A1 fixed bin; dcl 1 B, 2 B1 like A; dcl 1 C, 2 C1 like B;

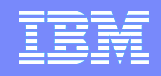

# LIKE from LIKE

**However, the following is not valid**

```
 Dcl
  1 A,
     2 A1,
       3 A11 ,
       3 A12 ,
     2 A2,
  1 B like A,
  1 C like B.A1;
```
 **Because the expansion of the LIKE for B occurs only after the compiler has tried to resolve all the LIKE references and so B.A1 is unknown** 

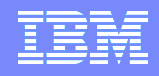

#### The SUPPRESS attribute

- **The SUPPRESS attribute may now be specified on PROCEDURE statements with these suboptions**
- **SUPPRESS( LAXNESTED )**
	- **This will suppress the RULES( NOLAXNESTED ) message**
- **SUPPRESS( UNREF )**

 $\blacktriangleright$ 

 $\blacktriangleright$ 

**This will suppress the RULES( NOUNREF ) message**

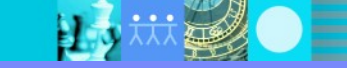

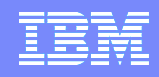

# HANDLE operations

- **The following operations are now supported on HANDLEs**
- **Comparing**
- **Adding to or subtracting from with sensitivity to the underlying type**
- **Computing the difference with sensitivity to the underlying type**
- **In the first and third operations, the handles must be to the same type**
- **The sensitivity to the underlying type makes the behavior like that in C. So, for example, adding 1 to a handle increases the associated pointer value by the number of bytes in the underlying structure type**

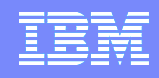

#### **Miscellaneous**

H.

- **The maximum length of WCHAR strings is now 32767 (the same as CHAR)**
- **INOUT and OUTONLY now imply BYADDR**

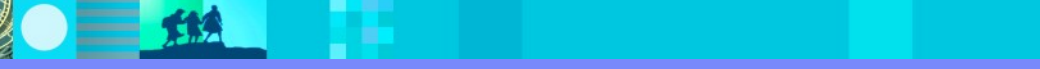

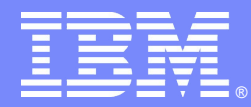

IBM Software Group

#### Miscellaneous user requirements

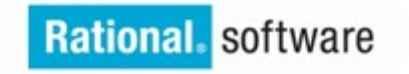

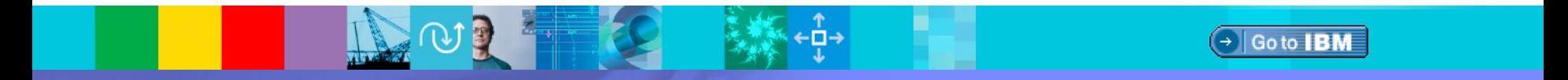

© 2013 IBM Corporation

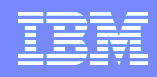

# MSGSUMMARY

- **Under the new MSGSUMMARY option, the compiler includes a message summary near the end of the listing**
- **It is sorted by compiler component and within each component by severity and then by message number.**
- **The summary includes the following information:**
	- **One instance of each message that is produced in the compilation**
	- **The number of times that each message is produced**
- **If the XREF suboption is specified (NOXREF is the default), then**

**after each message, the summary lists all the line or statement numbers where the message is issued.**

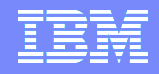

#### MSGSUMMARY

 **So, when given this intentionally bad code, the listing will now end with the following summary of the messages produced when compiled with the options PP(SQL,MACRO,CICS),FLAG(I),MSGSUMMARY(XREF)**

msgsumm: proc;

exec sql include sqlca;

 exec cics what now; exec cics not this;

 %dcl z0 fixed bin; %dcl z1 fixed dec;

end;

#### **MSGSUMMARY**

#### Summary of Messages

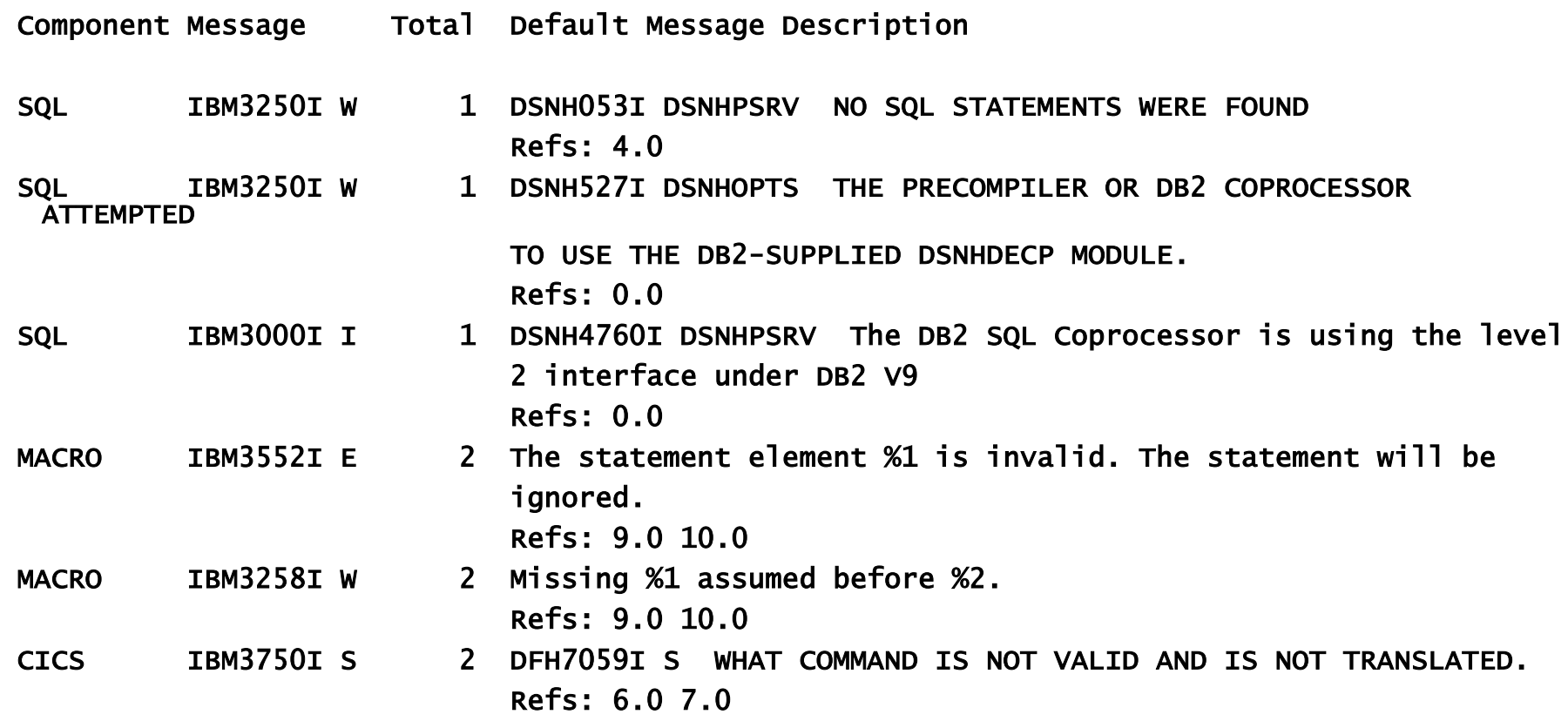

Compiler <none>

せる はる 国 土地

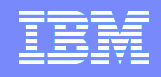

# CASERULES

- **The new CASERULES option allows you to enforce your coding standard for PL/I keywords. It currently has one suboption, KEYWORD, with 4 suboptions**
- **MIXED permits anything (and is the default)**
- **UPPER requires all keywords to be in uppercase**
- **LOWER requires all keywords to be in lowercase**
- **START requires all keywords to start in uppercase and have only lowercase for any remaining letters**

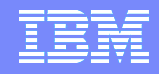

#### DEPRECATE

- **The DEPRECATE option has been enhanced with a new STMT suboption**
- **With the STMT option, you can list PL/I statements that you want your programmers not to use (such as, for example, DISPLAY and STOP)**
- **The list of statements that may be deprecated is limited and does not include essential PL/I statements such as IF and SELECT**
- **Since DEPRECATE( STOP ) is now supported, the (NO)STOP option of the RULES compiler option has been dropped**

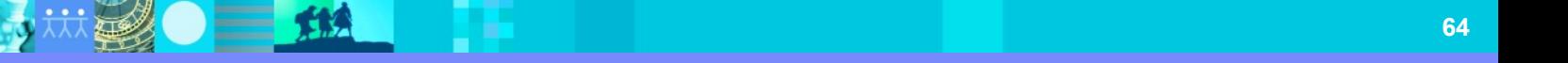

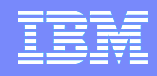

# DEPRECATENEXT

- **The new DEPRECATENEXT option is essentially the same as the DEPRECATE option**
- **They both have the same set of suboptions**
- **But instead of producing E-level messages, DEPRECATENEXT produces Wlevel messages**
- **This makes it much easier to stage the deprecation of language features**

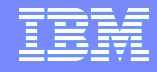

#### RULES

- **The RULES option has been enhanced with these new suboptions**
	- **(NO)CONTROLLED**
	- **(NO)RECURSIVE**
	- **(NO)LAXNESTED**
- **And RULES(NOLAXIF) will now also flag statements of the form x = y = z if x is not BIT(1) – under the assumption that x, y = z was meant**

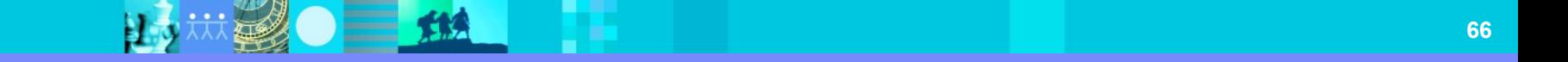

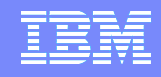

# **RTCHECK**

- **The RTCHECK option has been enhanced:**
- **you may now specify NULL370 as a suboption**
- **the compiled code will then check that any pointer used to load or store data is not equal to the old NULL() value**

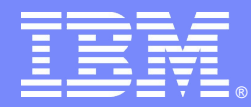

IBM Software Group

Im Ueberblick

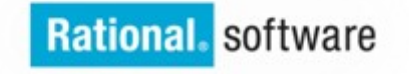

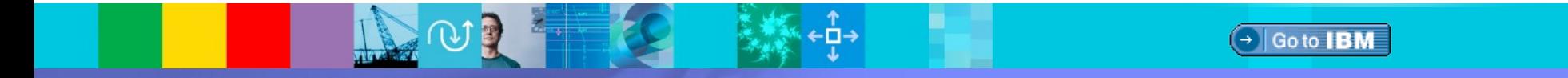

© 2013 IBM Corporation

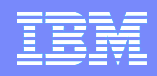

#### performance

#### **EXENTER EC12 exploitation**

- **Other performance enhancements** 
	- ▶ VERIFY and SEARCH improved
	- **More conversions from BIT to (W)CHAR inlined**
	- ▶ Faster code generated for TRIM of FIXED DEC

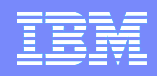

#### middleware support

- Improved SQL support
	- Restricted expressions allowed in host variables
	- ▶ ONEPASS option supported
	- **LIKE** supported
	- **EXEC SQL DECLARE allowed at PACKAGE level**
	- ▶ DEPRECATE option introduced

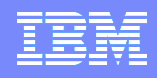

# usability

- Enhanced UTF-8 support
- ASSERT statement introduced
- ALLCOMPARE built-in allows for structure compares
- **MSGSUMMARY option enhances the listing**
- **CASERULES option enforces naming conventions**
- DEPRECATENEXT option allows staged deprecation
- Additional RULES suboptions to control code quality

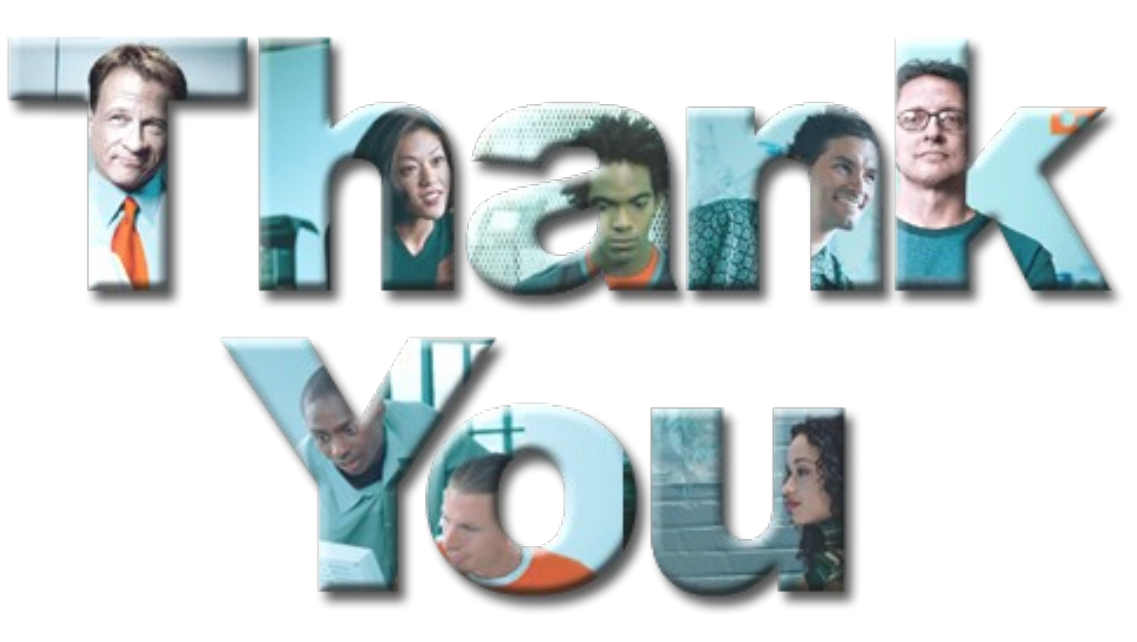

#### **Learn more at:**

- [IBM Rational software](http://www.ibm.com/software/rational)
- [IBM Rational Software Delivery Platform](http://www-306.ibm.com/software/info/developer/index.jsp)
- [Process and portfolio management](http://www-306.ibm.com/software/rational/offerings/lifecycle.html)
- [Change and release management](http://www-306.ibm.com/software/rational/offerings/scm.html)
- [Quality management](http://www-306.ibm.com/software/rational/offerings/testing.html)
- [Architecture management](http://www-306.ibm.com/software/rational/offerings/design.html)
- [Rational trial downloads](http://www.ibm.com/developerworks/rational/downloads/?S_TACT=105AGX23&S_CMP=RCD)
- **E** [developerWorks Rational](http://www.ibm.com/developerworks/rational)
- [IBM Rational TV](http://www-306.ibm.com/software/info/television/index.jsp?cat=rational&media=video&item=en_us/rational/xml/M259765N40519Z80.xml)
- [IBM Rational Business Partners](http://www-306.ibm.com/software/rational/partners/)

**© Copyright IBM Corporation 2008. All rights reserved.** The information contained in these materials is provided for informational purposes only, and is provided AS IS without warranty of any kind, express or implied. IBM shall not be responsible for any damages arising out of the use of, or otherwise related to, these materials. Nothing contained in these materials is intended to, nor shall have the effect of, creating any warranties or representations from IBM or its suppliers or licensors, or altering the terms and conditions of the applicable license agreement governing the use of IBM software. References in these materials to IBM products, programs, or services do not imply that they will be available in all countries in which IBM operates. Product release dates and/or capabilities referenced in these materials may change at any time at IBM's sole discretion based on market opportunities or other factors, and are not intended to be a commitment to future product or feature availability in any way. IBM, the IBM logo, the on-demand business logo, Rational, the Rational logo, and other IBM products and services are trademarks of the International Business Machines Corporation, in the United States, other countries or both. Other company, product, or service names may be trademarks or service marks of others.